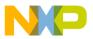

# Freescale Semiconductor

**Product Brief** 

Document Number: 926-77194

Document Revision: 1.4

Date: 10/2008

# i.MX31 PDK 1.4 Product Brief

The i.MX31 Product Development Kit (PDK) provides full-scale development implementation for the Freescale Semiconductor multimedia integrated applications processors.

This robust hardware and software platform for the Microsoft® Windows® CE 5.0, Windows Embedded CE 6.0, and Linux® environments is based on the exceptional capability provided by the Freescale i.MX31 applications processor. The development kit offers optimized middleware and codecs, allowing your critical resources to focus on what makes your product unique, because Freescale has already completed the fundamental elements for your design.

The PDK includes an optimized and validated board support package (BSP), which is upgradeable by using additional hardware modules or by accessing key codecs. The BSP is one-half the cost of the original Freescale ADS development kit.

### Contents

| 1 | Bei                 | nefits              | 2 |  |
|---|---------------------|---------------------|---|--|
|   |                     | atures              |   |  |
|   | System Requirements |                     |   |  |
| • |                     | Block Diagrams      |   |  |
|   |                     | Physical Connectors |   |  |
| 4 |                     | duct Documentation  |   |  |

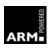

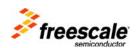

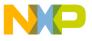

Developers perform design and application work using the i.MX31 PDK, which comprises a "stack" of three separate modules, connected together for software development and debugging purposes, and packaged in a plastic enclosure. The module set, designed for essential re-use, includes the CPU, Debug, and Personality modules. The Debug module provides the common interface for the CPU and Personality modules. It also provides the functions for a software engineer to develop applications and any accompanying software. The Personality module is a peripheral and connectivity board for product development.

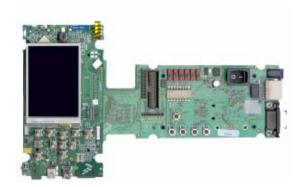

### 1 Benefits

Developers can use this platform as a reference design, and begin immediately on their multimedia projects, with a near-end product platform. Hardware designers can develop a custom product quickly and software designers can begin long in advance of having any custom hardware. The integrated design methodology (hardware and software) greatly reduces your development time.

### 2 Features

The i.MX31 PDK provides the following features, which support its architecture, design, operation, and functionality:

- Near form-factor demonstration modules and working platforms.
- Solid reference schematics that closely resemble final products to aid customers' designs.
- CPLD Files
- Three-board system:
  - CPU board with i.MX31 ARM11<sup>TM</sup> MCU, MC13783 Atlas chip
  - Personality board with peripheral components and interface connectors
  - Debug board with two RS-232 interfaces, 10/100 Base-T Ethernet connector, and current measure connectors
- 2.8 inch TFTLCD display panel with touch panel and LED backlight
- 2.4 inch QVGA smart display panel connector
- Image sensor camera connector

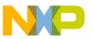

- Smart Speed Technology
- 256 MB of NAND Flash Memory
- 128 MB of 32-bit DDR SDRAM memory
- Stereo microphone jack, headphone and video jack, stereo and mono (ear piece) speaker terminals
- One connector to outboard GPS module
- FM Receiver
- TV decoder that supports 8-bit color and NTSC & PAL format
- SD card connectors, with card sense functionality
- One USB OTG high-speed transceiver with miniature USB connector
- One USB high-speed host transceiver, with standard USB host connector
- ATA5 controller with one 44-position dual row 2mm header for small form-factor disk drivers, and one 40 pin ZIF connector for Toshiba HDD
- Onboard accelerometer with sensitivity in three separate axes (X, Y, and Z)
- Two RS-232 interfaces with DB-9 connectors: one is driven by a UART channel internal to the MX31 and supports DCE with optional full modem controls; the other is DTE with optional full modem controls

# 3 System Requirements

The system requirements are as follows:

- IBM PC or compatible computer with Microsoft Windows 98, Windows ME, Windows 2000, Windows XP, or Windows NT (version 4.0) operating system
- +5VDC, 2.4A power supply with a female (inside positive) power connector (included)

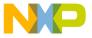

## 3.1 Block Diagrams

Figure 1, Figure 2, and Figure 3 illustrate the functional modules of the i.MX31 PDK Debug board, CPU board, and Personality board, respectively.

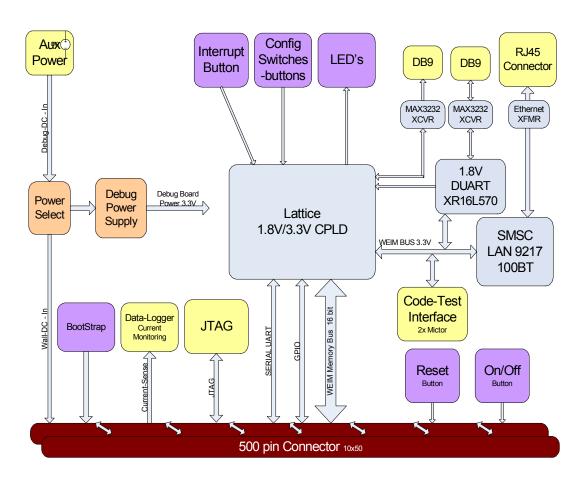

Figure 1 Debug Board Functional Block Diagram

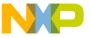

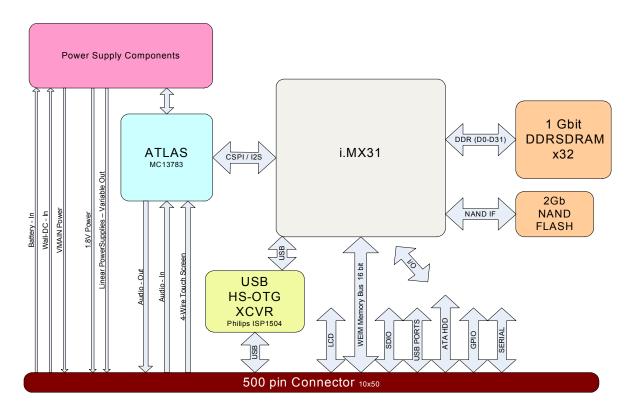

Figure 2 CPU Engine Board Block Diagram

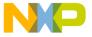

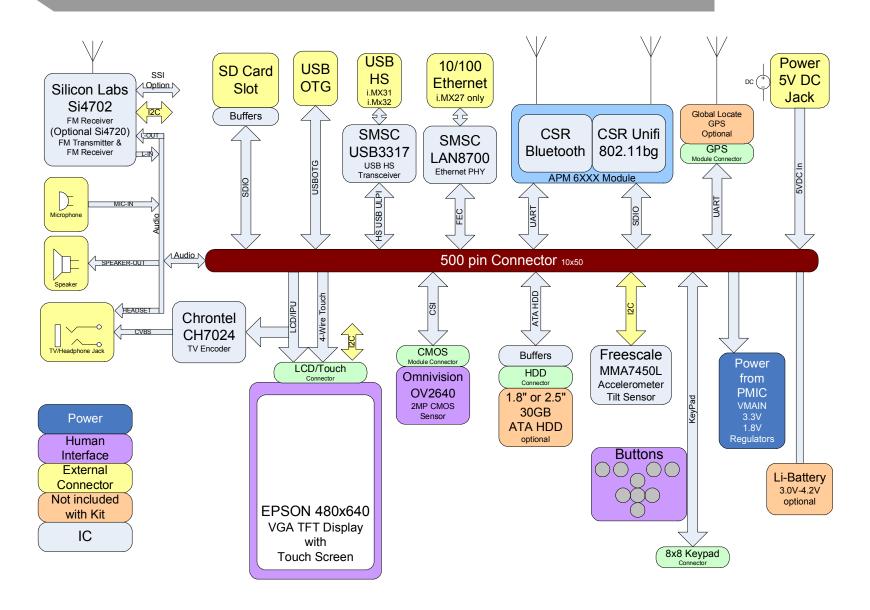

Figure 3 Personality Board Functional Block Diagram

6 Freescale Semiconductor

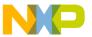

## 3.2 Physical Connectors

- 10/100 Base-T Ethernet RJ45 connector
- WEIM Data and Address measure connector
- i.MX31 JTAG connector
- Samtec 500 pins board-to- board connector
- UART DB9 male connector and UART DB9 female connector
- 2.0M pixel CMOS sensor connector
- Debug port for Wi-Fi® and Bluetooth<sup>TM</sup> module
- 40 pin ZIF connector for Toshiba HDD
- Epson VGA LCD connector
- 44-position dual row, 2mm header for HDD
- SD card socket
- Current measure connector
- 2 mini USBOTG connectors, one for HOST connection only
- Giantplus QVGA Smart display connector
- GPS module connector
- Audio and Video connector

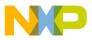

# **4 Product Documentation**

The table that follows describes the associated documentation.

|       | Title                                                                              | Contents                                                              | Document Number |
|-------|------------------------------------------------------------------------------------|-----------------------------------------------------------------------|-----------------|
| Quick | s Start Guides                                                                     |                                                                       |                 |
| 1     | i.MX31 PDK 1.4 Quick Start Guide for<br>Windows CE 5.0/ Windows Embedded CE<br>6.0 | Detailed startup steps, using provided images                         | 926-23574       |
| 2     | i.MX31 PDK 1.4 Linux Quick Start Guide                                             | Detailed startup steps, using provided images                         | 926-23573       |
| Over  | view Documentation                                                                 |                                                                       |                 |
| 3     | i.MX31 PDK 1.4 Product Brief (this document)                                       | PDK benefits and attributes                                           | 926-77194       |
| Hard  | ware Documentation                                                                 |                                                                       |                 |
| 4     | i.MX31 PDK 1.4 Hardware User's Guide                                               | Hardware description and reference                                    | 926-77193       |
| 5     | i.MX31 PDK 1.4 GPS-B User's Guide                                                  | Description, connection, and procedures                               | 926-77613       |
| Appli | cation Notes                                                                       |                                                                       |                 |
| 6     | i.MX31 PDK 1.4 Power Measurement<br>Application Note                               | How to take application power measurements                            | 926-77273       |
| 7     | i.MX31 PDK 1.4 Enclosure Assembly<br>Application Note                              | Enclosure kit contents and assembly                                   | 926-77673       |
| 8     | i.MX31 PDK 1.4 Enclosure Kit Field<br>Assembly Application Note                    | Building a PDK development platform                                   | 924-76240       |
| 9     | i.MX31 PDK 1.4 Windows Revision<br>Changes Application Note                        | Windows platform revision changes                                     | 926-77735       |
| 10    | i.MX31 PDK 1.4 Linux Revision Changes<br>Application Note                          | Linux platform revision changes                                       | 926-77774       |
| ATK   | Documentation                                                                      |                                                                       |                 |
| 11    | i.MX31 Platform PDK 1.4 Advanced ToolKit User's Guide                              | Installation, setup, operation                                        | 926-77203       |
| 12    | i.MX Platform PDK 1.4 Advanced ToolKit<br>Reference Manual                         | Driver and software reference                                         | 926-77994       |
| 13    | i.MX Platform PDK 1.4 Advanced ToolKit Release Notes                               | Release contents, requirements, features, issues                      | 926-77993       |
| Wind  | ows CE 5.0 Documentation                                                           |                                                                       |                 |
| 14    | i.MX31 PDK 1.4 Windows CE 5.0 Hello<br>World Application Note                      | Hello World demo and new demo instructions                            | 926-77196       |
| 15    | i.MX31 PDK 1.4 Windows CE 5.0 Demo<br>Image Readme                                 | Release contents, installation, setup, requirements, features, issues | DOC-01618       |
|       |                                                                                    |                                                                       |                 |

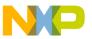

|       | Title                                                                  | Contents                                                              | Document Number |
|-------|------------------------------------------------------------------------|-----------------------------------------------------------------------|-----------------|
| 16    | i.MX31 PDK 1.4 Windows CE 5.0 Release Notes                            | Release contents, requirements, features, issues                      | 926-77195       |
| 17    | i.MX31 PDK 1.4 Windows CE 5.0 User's<br>Guide                          | Application description and procedures, including ATK download        | 926-77197       |
| 18    | i.MX31 PDK 1.4 Windows CE 5.0 Reference<br>Manual                      | Driver and software reference                                         | 926-77198       |
| Windo | ows Embedded CE 6.0 Documentation                                      |                                                                       |                 |
| 19    | i.MX31 PDK 1.4 Windows Embedded CE<br>6.0 Hello World Application Note | Hello World demo and new demo instructions                            | 926-77199       |
| 20    | i.MX31 PDK 1.4 Windows Embedded CE<br>6.0 Demo Image Readme            | Release contents, installation, setup, requirements, features, issues | DOC-01617       |
| 21    | i.MX31 PDK 1.4 Windows Embedded CE 6.0 Release Notes                   | Release contents, requirements, features, issues                      | 926-77202       |
| 22    | i.MX31 PDK 1.4 Windows Embedded CE<br>6.0 User's Guide                 | Application description and procedures, including ATK download        | 926-77200       |
| 23    | i.MX31 PDK 1.4 Windows Embedded CE<br>6.0 Reference Manual             | Driver and software reference                                         | 926-77201       |
| Linux | Documentation                                                          |                                                                       |                 |
| 24    | i.MX31 PDK 1.4 Linux Hello World<br>Application Note                   | Hello World demo and new demo instructions                            | 926-77204       |
| 25    | i.MX31 PDK 1.4 Linux Demo Image<br>Readme                              | Release contents, installation, setup, requirements, features, issues | 926-77205       |
| 26    | i.MX31 PDK 1.4 Linux Standard Package<br>Release Notes                 | Release contents, requirements, features, issues                      | 926-77206       |
| 27    | i.MX31 PDK1.4 Linux Standard User's<br>Guide                           | Application description and procedures, including ATK download        | 926-77208       |
| 28    | i.MX Platform PDK 1.4 Linux Reference<br>Manual                        | Driver and software reference                                         | 926-77210       |

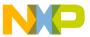

#### How to Reach Us:

#### Home Page:

www.freescale.com

#### Web Support:

http://www.freescale.com/support

#### **USA/Europe or Locations Not Listed:**

Freescale Semiconductor Technical Information Center, EL516 2100 East Elliot Road Tempe, Arizona 85284 +1-800-521-6274 or +1-480-768-2130 www.freescale.com/support

#### Europe, Middle East, and Africa:

Freescale Halbleiter Deutschland GmbH Technical Information Center Schatzbogen 7 81829 Muenchen, Germany +44 1296 380 456 (English) +46 8 52200080 (English) +49 89 92103 559 (German) +33 1 69 35 48 48 (French) www.freescale.com/support

### Japan:

Freescale Semiconductor Japan Ltd. Headquarters ARCO Tower 15F 1-8-1, Shimo-Meguro, Meguro-ku, Tokyo 153-0064, Japan 0120 191014 or +81 3 5437 9125 support.japan@freescale.com

#### Asia/Pacific:

Freescale Semiconductor China Ltd. Exchange Building 23F No. 118 Jianguo Road Chaoyang District Beijing 100022 China +86 010 5879 8000 support.asia@freescale.com

### For Literature Requests Only:

Freescale Semiconductor Literature Distribution Center P.O. Box 5405 Denver, Colorado 80217 1-800-441-2447 or 303-675-2140 Fax: 303-675-2150 LDCForFreescaleSemiconductor@hibbertgroup.com Information in this document is provided solely to enable system and software implementers to use Freescale Semiconductor products. There are no express or implied copyright licenses granted hereunder to design or fabricate any integrated circuits or integrated circuits based on the information in this document.

Freescale Semiconductor reserves the right to make changes without further notice to any products herein. Freescale Semiconductor makes no warranty, representation or guarantee regarding the suitability of its products for any particular purpose, nor does Freescale Semiconductor assume any liability arising out of the application or use of any product or circuit, and specifically disclaims any and all liability, including without limitation consequential or incidental damages. "Typical" parameters that may be provided in Freescale Semiconductor data sheets and/or specifications can and do vary in different applications and actual performance may vary over time. All operating parameters, including "Typicals", must be validated for each customer application by customer's technical experts. Freescale Semiconductor does not convey any license under its patent rights nor the rights of others. Freescale Semiconductor products are not designed, intended, or authorized for use as components in systems intended for surgical implant into the body, or other applications intended to support or sustain life, or for any other application in which the failure of the Freescale Semiconductor product could create a situation where personal injury or death may occur. Should Buyer purchase or use Freescale Semiconductor products for any such unintended or unauthorized application, Buyer shall indemnify and hold Freescale Semiconductor and its officers, employees, subsidiaries, affiliates, and distributors harmless against all claims, costs, damages, and expenses, and reasonable attorney fees arising out of, directly or indirectly, any claim of personal injury or death associated with such unintended or unauthorized use, even if such claim alleges that Freescale Semiconductor was negligent regarding the design or manufacture of the part.

Freescale<sup>™</sup> and the Freescale logo are trademarks of Freescale Semiconductor, Inc. All other product or service names are the property of their respective owners. Microsoft and Windows are registered trademarks of Microsoft Corporation. ARM is the registered trademark of ARM Limited. ARM11 is a trademark of ARM Limited. Bluetooth is a trademark owned by Bluetooth SIG, Inc. Wi-Fi is a registered trademark of the Wi-Fi Alliance. Linux is a registered trademark of Linus Torvalds.

© Freescale Semiconductor, Inc. 2007 - 2008. All rights reserved

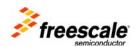

Document Number: 926-77194 Document Revision: 1.4

Date: 10/2008